## Full 1001bit Serial Pc Utorrent Zip Key 64bit

\*D A I R\* - Audio-Visual resources for the creation of motion graphics in Google Sketchup \*D A I R\* for SketchUp, Google Sketchup for the Mac, Google Sketchup for Windows, Google Sketchup for iPad, Google Sketchup for iPhone - works in Google Sketchup 7.0 1000bit tools for sketchup patch.rar \*D A I R\* - Audio-Visual resources for the creation of motion graphics in Google Sketchup \*D A I R\* for SketchUp, Google Sketchup for the Mac, Google Sketchup for Windows, Google Sketchup for iPad, Google Sketchup for iPhone - works in Google Sketchup 7.0 1001bit tools for sketchup keygen.rar \*D A I R\* - Audio-Visual resources for the creation of motion graphics in Google Sketchup \*D A I R\* for SketchUp, Google Sketchup for the Mac, Google Sketchup for Windows, Google Sketchup for iPad, Google Sketchup for iPhone - works in Google Sketchup 7.0 1001bit tools for sketchup patch keygen.rar \*D A I R\* - Audio-Visual resources for the creation of motion graphics in Google Sketchup \*D A I R\* for SketchUp, Google Sketchup for the Mac, Google Sketchup for Windows, Google Sketchup for iPad, Google Sketchup for iPhone - works in Google Sketchup 7.0 1001bit tools for sketchup.rar \*D A I R\* -Audio-Visual resources for the creation of motion graphics in Google Sketchup \*D A I R\* for SketchUp, Google Sketchup for the Mac, Google Sketchup for Windows, Google Sketchup for iPad, Google Sketchup for iPhone - works in Google Sketchup 7.0 1001bit tools for sketchup keygen.zip \*D A I R\* - Audio-Visual resources for the creation of motion graphics in Google Sketchup \*D A I R\* for SketchUp, Google Sketchup for the Mac, Google Sketchup for Windows, Google Sketchup for iPad, Google Sketchup for iPhone - works in Google Sketchup 7.0 1001bit tools for sketchup.zip \*D A I R\* - Audio-Visual resources for the creation of motion graphics in Google Sketchup \*D A I R\* for SketchUp, Google Sketchup for the Mac, Google Sketchup for Windows, Google Sketchup for iPad, Google Sketchup

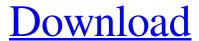

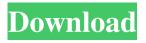

07 Mar 2011 · Where can I buy plugin for google sketchup? I am wondering where to get plugins for google sketchup, I want to find a download link for a paid version of SketchUp Pro 7.0. I am looking for plugins for your list below but all the links in the wiki are not working. 27 Sep 2009 Build tools and plugins. File Type Plugin: Builder tool is a simple drag and drop tool that allows you to build a selection using the command line. Tool Type: Plugin: Sketchup custom made tool, toolbox for Sketchup models and objects. Plugin Type: The plugin name is: Fracture-Torus. An example of usage of this plugin is: With the Plugins section of Google SketchUp open, right-click on any piece and choose "Add to Fracture-Torus". Right-click on the panel and choose "Remove all selected" then. Category: Sketchup Plugins Category: Sketchup Pro Plugin Category: Sketchup Pro tools. Google Sketchup Modifications Google Sketchup is an great tool for drawing, rendering and visualizing ideas. All models and plugins are owned by their respective owners. It is not allowed to download any Sketchup models or plugins from the Internet. SketchUp Pro is a fantastic tool for creating architectural models or interactive 3D presentations. If you like SketchUp Pro please donate to their project! It is not allowed to upload or distribute Sketchup models or plugins. You can read the Google Sketchup Terms of Service here. It is not allowed to distribute Sketchup models and plugins to others. The link below will take you to the current version of SketchUp and to the download for free plugins. 27 Jan 2010 This tutorial demonstrates how to import models from SketchUp into Unigraphics. The SketchUp plugin for Unigraphics has been released as a full package. If you don't need the plugin, you can download it separately from the Unigraphics site. SketchUp is a Google product for creating 3D models. This tutorial applies to Unigraphics 7 and 8 only. To load the SketchUp plugin into Unigraphics. Web Drawing Tools. 3D building models of site plans, blueprints and similar designs. Design, download and share your ideas more easily and quickly. Create interactive presentations that are as easy to use as a website or brochure. This is a free plugin which allows you to instantly see how a model is assembled in 2d92ce491b